## **CSCE 463/612** Networks and Distributed Processing <u>Spring 2018</u>

1

#### **Introduction**

Dmitri Loguinov **Texas A&M University** 

January 23, 2018 January 23, 2018

Original slides copyright © 1996-2004 J.F Kurose and K.W. Ross

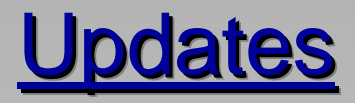

- Recv loop reminder
	- ━ timeout.tv\_usec must be initialized to zero
	- ━ NULL-terminate buf before searching with strchr or strstr

```
while (true) { 
while (true) { 
   FD_SET (...); 
FD_SET (...); 
    if ((ret = select (0, &fd, ..., &timeout)) > 0) 
if ((ret = select (0, &fd, ..., &timeout)) > 0) 
    \lfloor// new data available; now read the next segment 
// new data available; now read the next segment 
        int bytes = recv (sock, buf + curPos, allocatedSize – curPos, ...); 
int bytes = recv (sock, buf + curPos, allocatedSize – curPos, ...); 
        if (errors) 
if (errors) 
                   // print WSAGetLastError() & return false; 
// print WSAGetLastError() & return false; 
        if (connection closed) 
if (connection closed) 
        {
                   buf[curPos] = NULL;
buf[curPos] = NULL;
                   return true; // normal completion
return true; // normal completion
        }
       curPos += bytes; // adjust where the next recv goes 
curPos += bytes; // adjust where the next recv goes 
        if (allocatedSize – curPos < THRESHOLD) 
if (allocatedSize – curPos < THRESHOLD) 
                   // realloc() buf to double its size 
// realloc() buf to double its size 
    }
    else if (timeout) 
else if (timeout) 
                   // report timeout & return false; 
// report timeout & return false; 
    else
                   // print WSAGetLastError() & return false; 
// print WSAGetLastError() & return false; 
 } 
    { 
       {
       }
   }
} 
                                                                                                                    commonly 
                                                                                                                      forgotten
```
## Chapter 1: Roadmap

- 1.1 What *is* the Internet?
- 1.2 Network edge
- 1.3 Network core
- 1.4 Network access and physical media
- 1.5 Internet structure and ISPs
- 1.6 Delay & loss in packet-switched networks
- 1.7 Protocol layers, service models
- 1.8 History

### The Internet: "Nuts and Bolts" View

- 1) Hosts (end systems)
	- ━ Computing devices (servers, desktops, phones, laptops)
	- ━ Run network apps
- 2) Routers
	- **−** Forward packets (chunks of data) to destinations
- 3) Communication links
	- ━ Connect hosts & routers
	- ━ Fiber, copper, radio, satellite
	- ━ Transmission rate = bandwidth

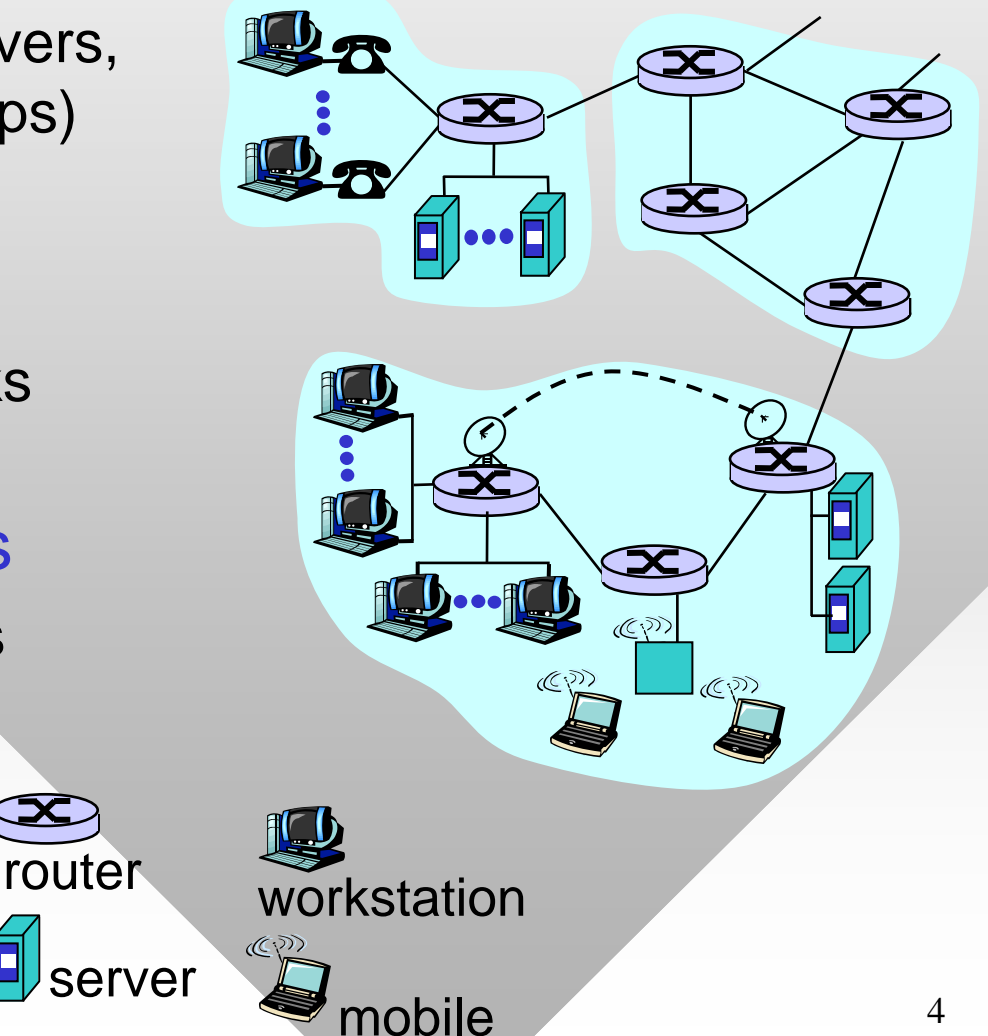

### The Internet: "Nuts and Bolts" View

- 4) Protocols
	- ━ Control sending/receiving of messages (e.g., TCP, IP, HTTP, FTP, SMTP)
- *Internet:* "network of networks"
	- ━ Loosely hierarchical
- Who rules the Internet?
	- ━ No single authority, mostly decentralized
- Internet standards
	- ━ IETF: Internet Engineering Task Force
	- ━– RFC: Request for comments

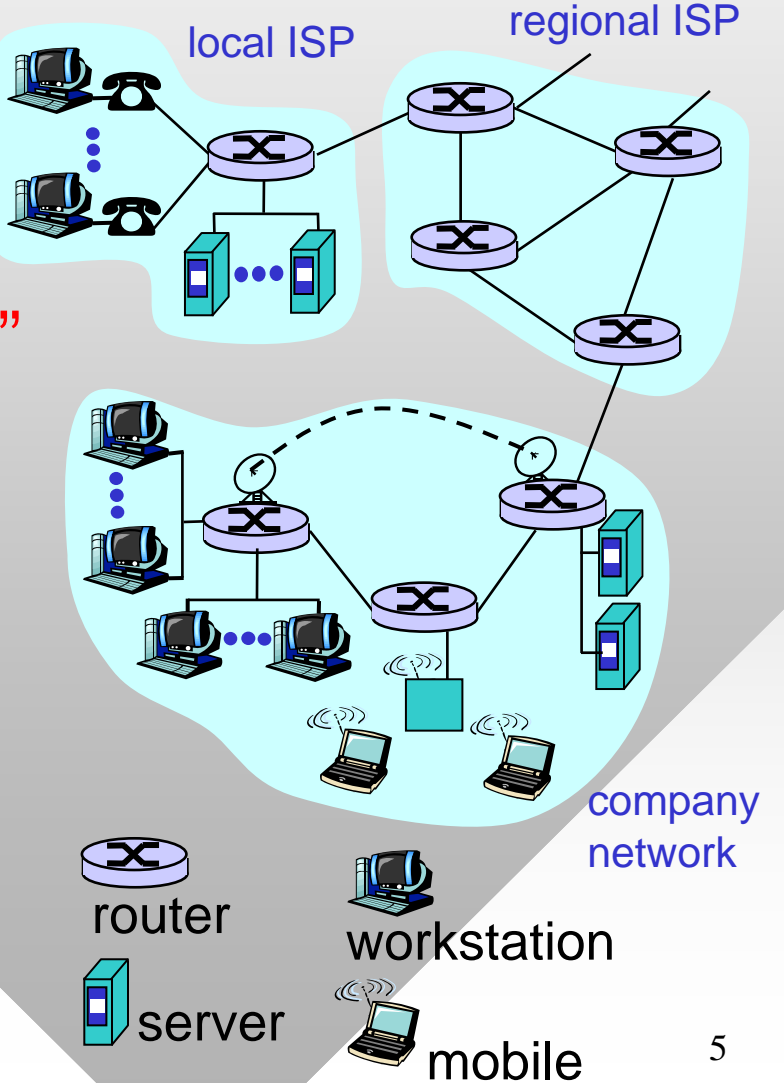

### What's a Protocol?

#### Human protocols:

- "What's the time?"
- "I have a question"
- Introductions
- … specific msgs sent … specific actions taken when msgs received or other events take place

### Network protocols:

- Machines rather than humans
- All communication activity in the Internet governed by protocols

*Protocols define format, order of messages sent and received among network entities, and actions taken on message transmission/receipt*

### What's a Protocol?

#### A human protocol and a computer network protocol:

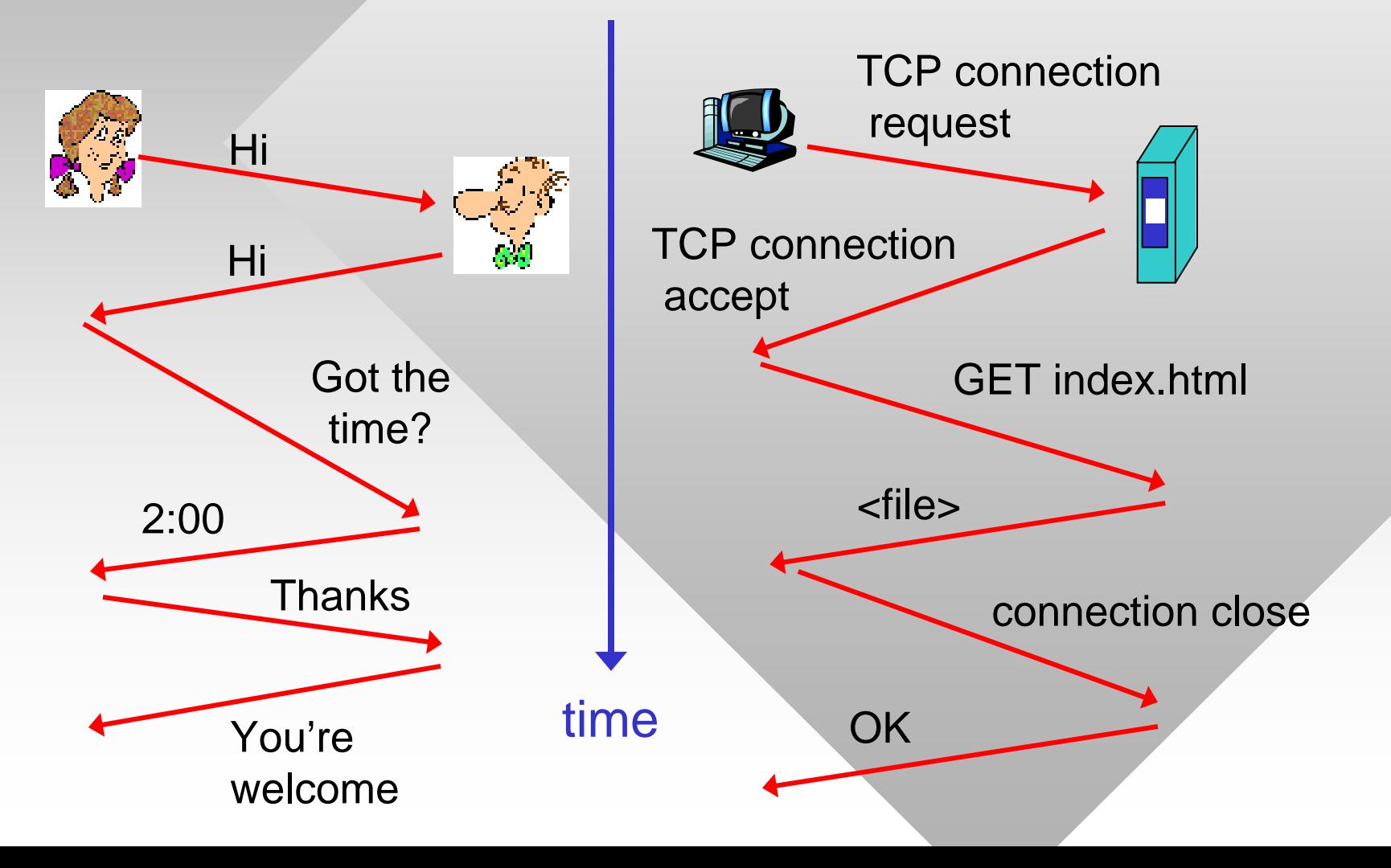

7

### **Closer Look at Network Structure**

- Network edge:
	- ━ Applications and hosts
- Network core:
	- ━ Routers
	- ━ Links
- How large is the edge?
	- ━ Billions of hosts, trillions of web pages, zettabytes of information
- Large ISPs form the Internet backbone
	- ━ Terabits per second router speed

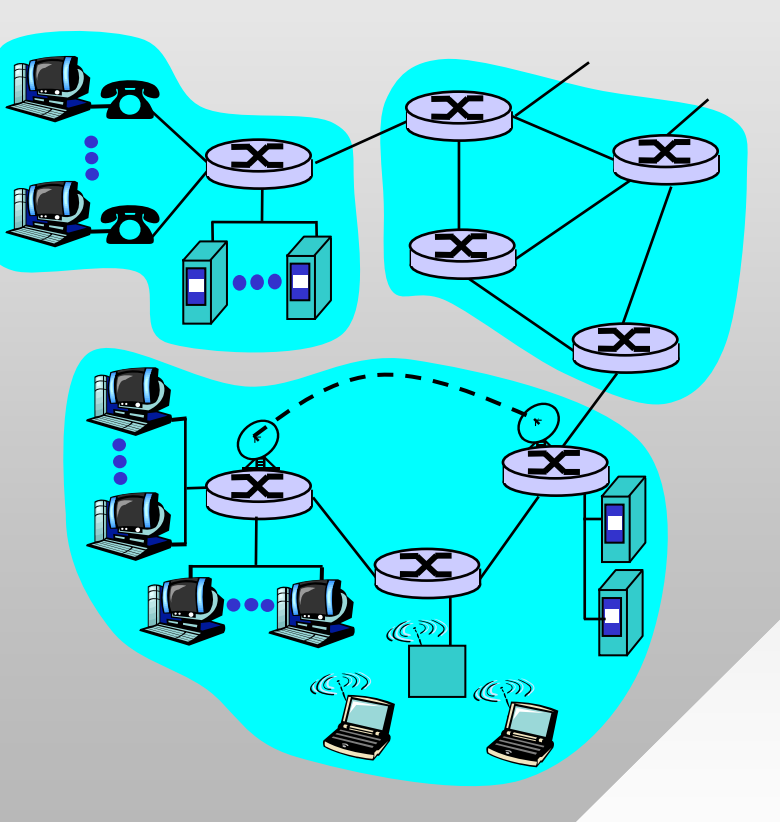

## Chapter 1: Roadmap

- 1.1 What *is* the Internet?
- 1.2 Network edge
- 1.3 Network core
- 1.4 Network access and physical media
- 1.5 Internet structure and ISPs
- 1.6 Delay & loss in packet-switched networks
- 1.7 Protocol layers, service models
- 1.8 History

## <u>Network Edge</u>

#### • The edge:

- ━ Responsible for almost all data supply/demand
- ━ Protocols impact performance
- Client/server model
	- ━ Client host requests, receives service from always-on server
	- ━- <u>Example</u>: web browser/server; email client/server
- Peer-to-peer (P2P) model:
	- ━ Minimal use of dedicated servers; user hosts talk to each other
	- ━– <u>Example</u>: Skype, BitTorrent

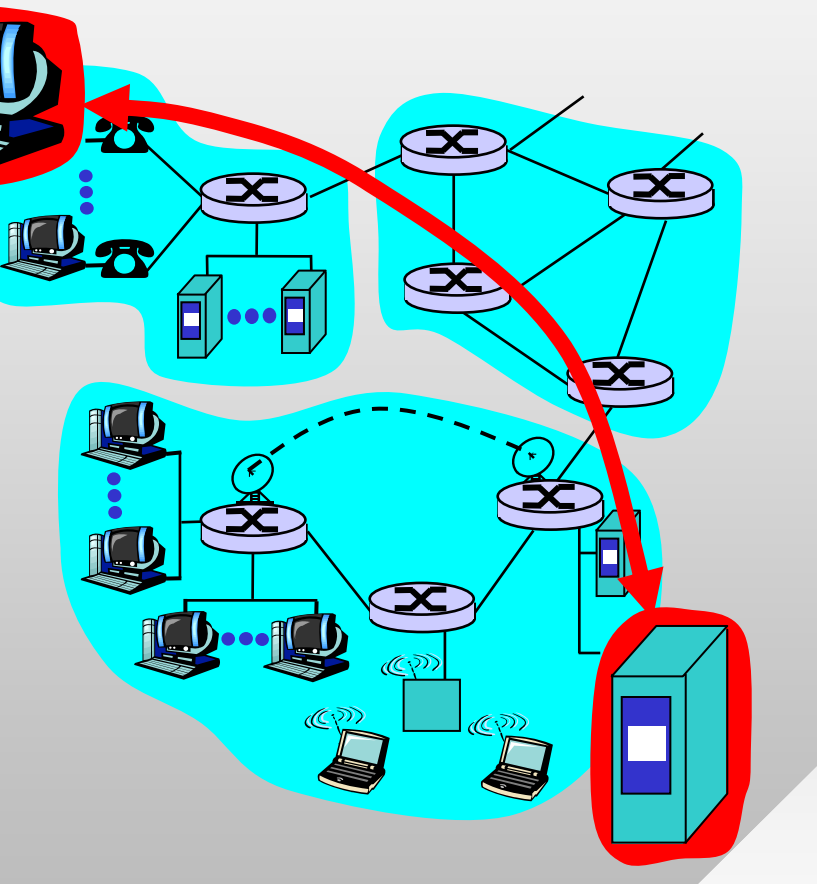

### Network Edge: Reliable Service

- Goal: data transfer between sockets
- TCP Transmission Control Protocol
	- ━ Internet's reliable service
- Connection-oriented
	- ━ *Handshaking:* send connection messages (prepare) for data transfer ahead of time
	- ━ Set up *state* in two communicating hosts

#### TCP service [RFC 793]

- *Reliable, in-order* bytestream data transfer
	- ━ Packet loss handled through acknowledgements and retransmissions
- *Flow control :*
	- ━ Sender won't overwhelm receiver
- *Congestion control :*
	- ━ Senders reduce transmission rate when network becomes congested

## Network Edge: Unreliable Service

- Goal: data transfer between sockets
	- ━ Same as before!
- UDP User Datagram Protocol [RFC 768]:
	- ━ Connectionless
	- ━ Unreliable data transfer
	- ━ No flow control
	- ━ No congestion control
- Less overhead and delay
	- ━ TCP connection setup & termination is 7 packets
	- ━ TCP retransmission delay is potentially unbounded

### Apps using TCP:

• HTTP (Web), FTP (file transfer), SSH (remote login), SMTP (email)

### Apps using UDP:

- DNS, SNMP
	- ━- Short (single-packet) transfers
	- ━ No need for congestion management
- Streaming media, online games, IP telephony
	- ━ More sensitive to delay than packet loss

# Chapter 1: Roadmap

- 1.1 What *is* the Internet?
- 1.2 Network edge
- 1.3 Network core
- 1.4 Network access and physical media
- 1.5 Internet structure and ISPs
- 1.6 Delay & loss in packet-switched networks
- 1.7 Protocol layers, service models
- 1.8 History

# **The Network Core**

- Supports end-host communication
- Fundamental question: how is data transferred through the network?
	- ━ Circuit switching: dedicated circuit per call (telephone network, origin 1800s)
	- ━ Packet-switching: data sent in discrete "chunks" (1960s)
- Notation
	- ━ Call = connection = flow

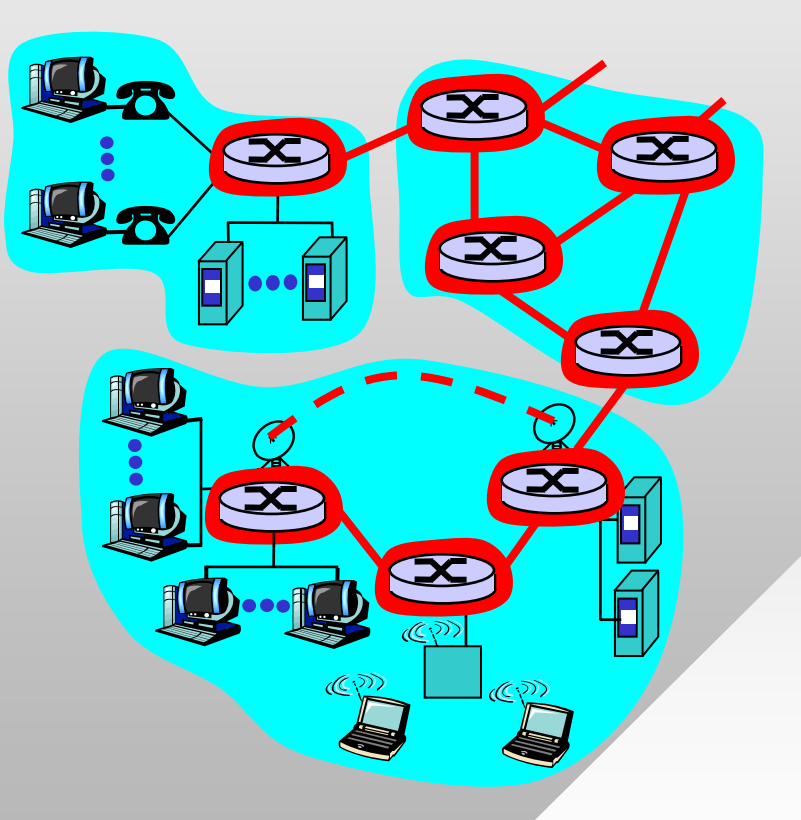

### **Network Core: Packet Switching**

- End-end data stream divided into *packets*
	- ━ Packets of users A and B *share* network resources
	- ━ Each packet uses full link bandwidth
- Resource contention:
	- ━ Aggregate resource demand can exceed amount available
	- ━ Congestion: packets queue, wait for link use
- Store-and-forward:
	- ━ Packets move one hop (router) at a time
	- ━ Node receives complete packet before forwarding

### Packet Switching: Statistical Multiplexing

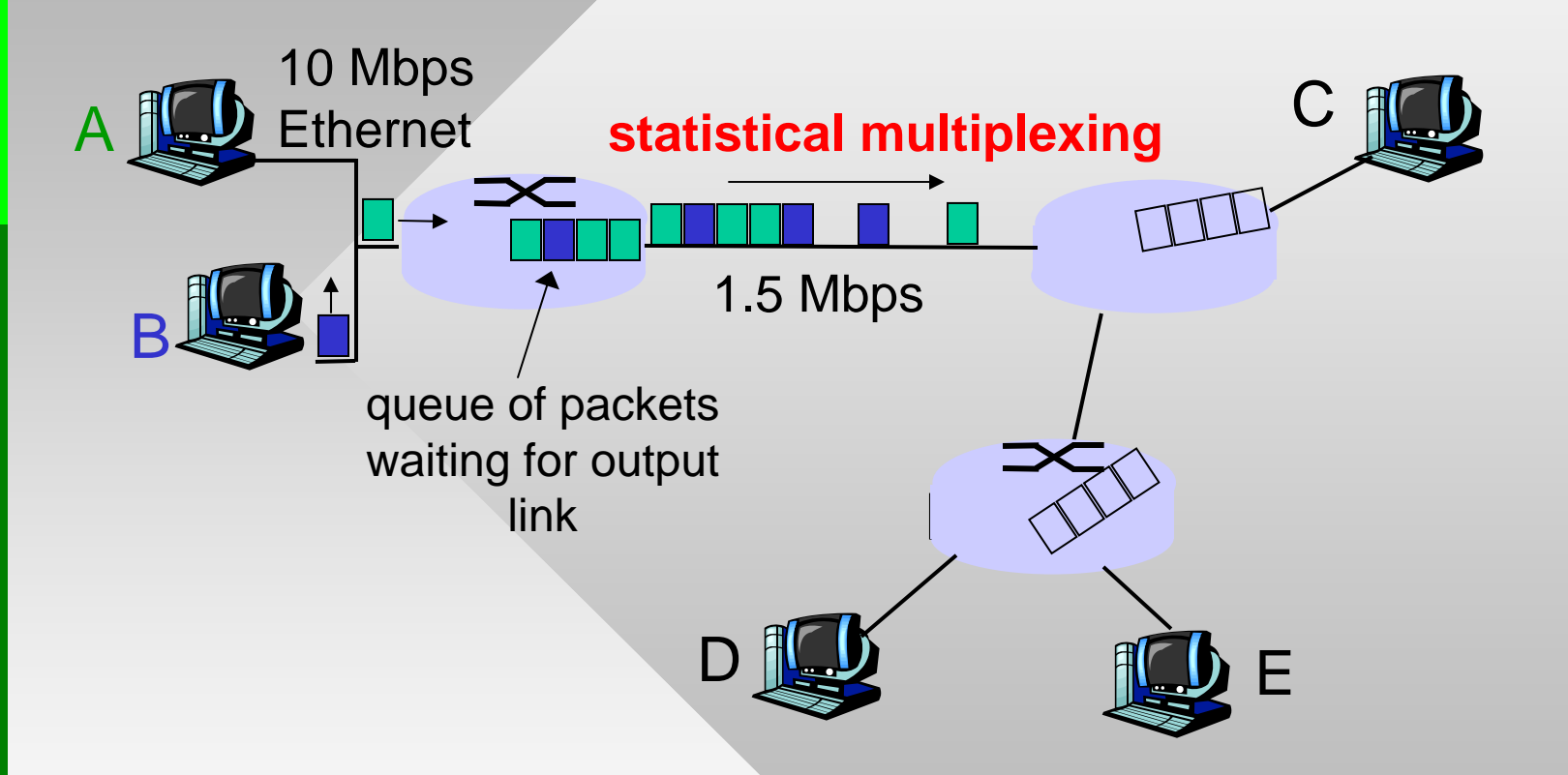

• Sequence of A's and B's packets does not have a fixed pattern *statistical multiplexing*

### Packet Switching vs. Circuit Switching

Packet switching allows more users than circuit switching

- 1 Mbps link
- Each user:
	- ━ 100 Kbps when "active"
	- ━ Active 10% of time  $N$  users
- Circuit-switching:
	- ━– Supports 10 users
- Packet switching:
	- ━ With 35 users, probability that more than 10 are active is 0.0424%; with 50 users – 0.94%
	- ━ Max 100 users (if perfectly unsynchronized)

1 Mbps link

### Packet Switching: Store-and-Forward

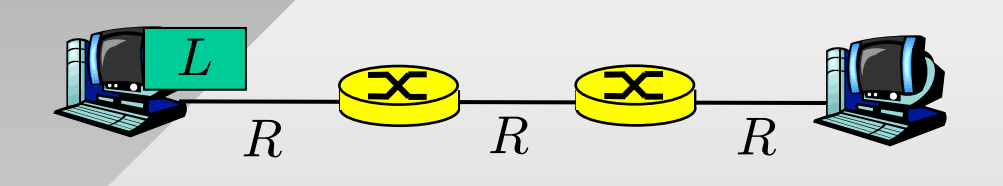

- Takes  $L/R$  seconds to  $\,$ transmit (push out) packet of  $L$  bits on to link  $\overline{\phantom{a}}$ of  $R$  bps
- Entire packet must arrive at router before it can be transmitted on next link: *store and forward*
- $\bullet~$  Path delay  $=3L/R$

Example:

- $\bullet$   $\; L=7.5 \; \rm{Mbits}$
- $\bullet~~ R=1.5~\mathrm{Mbps}$
- End-to-end delay  $=$ 15 sec

- Threads execute concurrently as part of a process
- Benefits:
	- ━Allows for parallelism in a multiprocessor/multicore system
	- ━ If a blocking call is made in one thread, other threads can continue executing
- Issues:
	- ━ Memory is shared between threads, concurrent access requires proper synchronization
	- ━ Order of execution of threads is non-deterministic
- Homework note: pass shared parameters to threads using a dedicated class instead of using global variables (see 463-sample.zip on course site)

- Reasons for using multiple threads in hw #1
	- ━Web servers respond slowly (1-10 seconds/request)
	- ━ While a thread is suspended waiting for connect() and recv(), other threads should be allowed to work
- Multiple threads achieve significant speed-up
	- ━ You could run thousands of threads, but limit your testing to 10 until you know it works correctly
- Common synchronization mechanisms
	- ━ Mutex (mutual exclusion): allows only one thread access to critical section; others must wait
	- ━- Semaphore: allows up to N concurrent threads
	- ━– Event: binary (i.e., ON or OFF) signal

- Mutex usage
	- ━ Any data structure (e.g., queue) or resource (e.g., screen or disk) modified by parallel threads needs to be protected
	- ━ If not, inconsistencies (data corruption) may result

```
CRITICIAL_SECTION cs;
CRITICIAL_SECTION cs;
InitializeCriticalSection (&cs);
InitializeCriticalSection (&cs);
EnterCriticalSection (&cs); // lock
EnterCriticalSection (&cs); // lock
// critical section here ...
// critical section here ...
LeaveCriticalSection (&cs);
LeaveCriticalSection (&cs);
```
- Events
	- ━CreateEvent, WaitForSingleObject, CloseHandle
- See MSDN for additional details

- A semaphore has a numerical value s attached to it
- Wait on semaphore (operation P)
	- $\textsf{\textbf{I}}$  If  $\texttt{s}$  == 0, the semaphore suspends the calling thread
	- $\overline{\phantom{0}}$  If  $\rm s$   $\phantom{0}$  >  $\phantom{0}$  0, the thread is allowed access and  $\rm s$  is set to  $\rm s$ –1
- Release semaphore (operation V)
	- ━ If threads are waiting, unblock one of them and run it
	- ━- Otherwise, increment  $\texttt{s}$  =  $\texttt{s}$  + 1

```
HANDLE sema = CreateSemaphore (...);
HANDLE sema = CreateSemaphore (...);
DWORD ret = WaitForSingleObject(sema, INFINITE); // wait
DWORD ret = WaitForSingleObject(sema, INFINITE); // wait
if (ret != WAIT_OBJECT_0)
if (ret != WAIT_OBJECT_0)
       // report error 
// report error 
// critical section...
// critical section...
if (ReleaseSemaphore (sema, ...) == FALSE) // release
if (ReleaseSemaphore (sema, ...) == FALSE) // release
       // report error
// report error
```